#### ImageCool Free Watermark Maker License Keygen Download [Mac/Win]

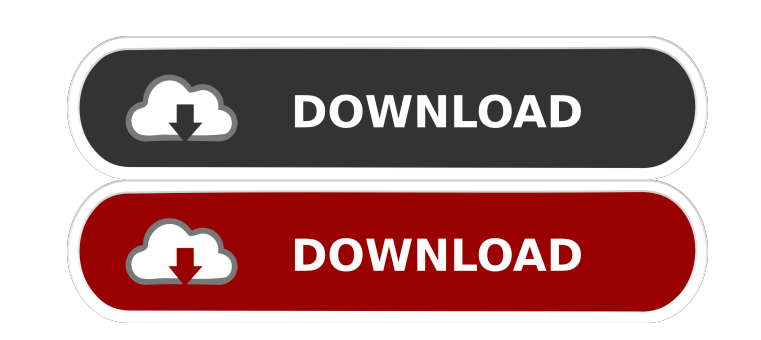

#### **ImageCool Free Watermark Maker Crack+ With Key [32|64bit]**

Make free watermarks in a few steps. Overlay files with texts, logos, graphics, numbers and shapes to protect your copyright. Watermark a single file or a whole folder of images. Imagematic Watermark Maker: No ads or spywa Watermarking: Do you want to watermark images with your own text? No problem. Simple 3-step process: 1) Choose a template. 2) Drag & drop your image onto the template. 3) Preview & Save. Watermark a single file or a whole even more fancy watermarks. Watermarking with Text, Graphics, Symbols, & Numbers. Digital Watermark Maker is an easy to use watermark maker tool that will allow you to protect your copyright while making an original waterm templates that will be applied to any image you drag and drop on it. Use a single template or make a watermark for a single image or a whole folder. The digital watermarking tool will create an overlayed image with a text Watermark Maker 2022 Crack is a complex yet easy to understand software solution developed to assist you in protecting your copyright by allowing you to overlay your pictures with bits of text or even other images. Neatly window features three primary tabs, specifically 'Folders', 'Settings' and 'Effects', while on the right side panel, you can view the photos with 'Details', in 'Preview' mode or as 'Thumbnails'. ImageCool Free Watermark Ma and edit your files, enabling you to generate the results you are looking for without too much hassle. Edit your pictures and stamp them with a watermark of your own devise For starters, you will need to load your files in supports working in batch mode. Next, you can easily choose a different output format, modify their size, alter the 'Color Balance', 'Brightness' or 'Contrast', rotate and flip the photos as well as apply effects of varyin the 'Watermark Maker' component, so you can

#### **ImageCool Free Watermark Maker Product Key [Latest]**

KEYMACRO is a tool for the creation of key macros. With KeyMacro you can define an action for a series of keystrokes, e.g. to copy a text to the clipboard, save an image to your PC etc. Simply drag the desired keystrokes i There you can choose the keys (or mouse-clicks) you wish to act as an instruction for the action. A big advantage of this tool is the graphical explanation of each action. You can even edit actions you already created. Aft easily repeat it at any time. The action is stored in the toolbox, so it will be available for your next session or for a later modification of your operating system. How to use: Go to the Add New Item dialog and select "K stored in the KeyMacro toolbox. Drag and drop your actions from the toolbox into the dialog. Click the OK button to save the KeyMacro action. To use the KeyMacro action, the keys you defined for the action are activated. I keys are listed. To use the action, simply press the desired key (or mouse-click) or click the appropriate menu option. MediaPro is a powerful yet easy-to-use audio and video editor. Video effects, text overlays and waterm create professional-looking videos. MediaPro includes several... Pixologic PhotoShop Elements 13 - \$49.95 Pixologic PhotoShop Elements is a powerful yet easy-to-use photo editing software which enables you to enhance your Photoshop style features, both automatically and manually. Pixologic PhotoShop Elements 13 - \$49.95 Pixologic PhotoShop Elements is a powerful yet easy-to-use photo editing software which enables you to enhance your photog Photoshop style features, both automatically and manually. How to Decrypt Password Hider 1.03 How to Decrypt Password Hider is the most reliable and easiest-to-use password decrypter software to recover your lost passwords decrypt the password and retrieve it into... USB-HDD 1.01 USB-HDD is a software based 77a5ca646e

### **ImageCool Free Watermark Maker**

ImageCool Free Watermark Maker is an advanced yet easy-to-use watermarking tool developed to assist you in protecting your copyright by allowing you to overlay your images with bits of text or even other images. You can co made watermarks with various effects in order to create a different, eye-catching results. The elegant and user-friendly interface lets you quickly apply numerous types of watermarks to your pictures with an excellent perf Drag-and-drop interface allows you to easily load multiple pictures at once and add multiple watermarks. - You can import and export photos as well as watermark them using various image editing tools. - Greatly enhances th the contrast and color balance, flip, rotate and rotate your images. - Easily apply up to 5 different types of text watermarks. - Quickly adjust the size, color, transparency, shadow and edge of watermarks. - More than 75 add different watermarks and effects to your images. - Supports working in batch mode. - Backup your work, settings and your pictures. Minimum system requirements: - Microsoft Windows XP/Vista/7/8/10 - Home/Professional (3 GB RAM - 1 GHz Processor - 16-bit Color Graphics Card - How to install and use: - First, you need to download the free version of ImageCool from the link: - You can download the full version from the link: - Run the setup button. - Run the setup of ImageCool and click on the "Install" button. - Run the setup of ImageCool and click on the "Finish" button. - The program will start and you will be asked to make a choice: - Click "Install" if y "Remove" if you want to remove ImageCool. - Click "Install/Remove" if you want to do both. If you encounter any problems during the installation or after the first run, you can download it and run the setup again. If you n software, you can

#### **What's New In ImageCool Free Watermark Maker?**

ImageCool Free Watermark Maker is an advanced and reliable program that can help you stamp all the pictures you intend to publish, particularly in online environments, so no one can use them without your consent. Photo Stu and digital photo retouching, modifying, fixing and manipulating your pictures to the desired effect. With Photo Studio® you can convert the original into various other formats, enhance the colors, modify the brightness, c resize, rotate and flip your photos, and perform other photo retouching and picture editing tasks. The application works in both Windows and Mac OS environments. Photo Studio® can handle all kinds of photos, including: JPE Features: \* Using a variety of professional techniques, you can easily edit your photos to the desired effect. \* You can adjust and edit your pictures, including brightness, contrast, saturation, hue, sharpness, gamma, cro shadows and transparency. \* Supports a variety of picture formats including RAW, JPG, TIF, PNG, GIF, etc. \* Batch image conversion. You can convert a large number of images at a time to other formats. \* Supports a variety SilverEfex<sup>TM</sup>, photo filters, action filters, frames, editing effects, HDR, advanced filters, selective filters, selective filters, basic edits, retouching, tinting, brush editing, color correction and others. \* Supports images. \* You can separate the images into layers, allowing you to use Photoshop® and other photo editing tools separately on each layer. \* Supports multi-stage edit. You can make a photo appear like a painting by creating photo, and then combining and applying multiple effects to other layers. \* Supports rotation and flip. \* Supports image measurement and area selection. \* Supports creating new images in several different dimensions and rat functions. \* Optimized for Windows 10. \* Optimized for Windows 8.1 and 8. \* Optimized for Windows 7. \* Optimized for Windows XP and Vista. \* Portable version. \* Batch version. \* Works on all 32-bit and 64-bit versions of W operations are performed on the main window. \* You can preview your images in the preview window. \* You can edit each image in the edit window. \* You can copy and paste images into the edit window. \* You can delete images export images as: - Graphic file (.ico) - PDF file - B

## **System Requirements For ImageCool Free Watermark Maker:**

Minimum: OS: Windows 7 or later. Processor: Intel(R) Core(TM) i3-3220 3.2GHz or equivalent. Memory: 4 GB RAM. Graphics: GPU with 1 GB VRAM, such as NVIDIA GTX 460/GTS 450, Intel HD Graphics, or AMD RADEON HD 4600/6000. Sto available storage space. Additional: GPU: Requires Windows 10 Anniversary Update (1607) or later. In addition to Oculus Home on

# Related links:

<http://www.ventadecoches.com/wp-content/uploads/2022/06/JSignPdf.pdf> <https://www.beaches-lakesides.com/realestate/wake-on-lan-ex-crack/> <http://www.tunlive.com/wp-content/uploads/Elyse.pdf> [https://blogdelamaison.com/wp-content/uploads/2022/06/RGS\\_MODBlaster\\_2000.pdf](https://blogdelamaison.com/wp-content/uploads/2022/06/RGS_MODBlaster_2000.pdf) <https://thebrothers.cl/httpzip-crack-2022/> [https://thaiherbbank.com/social/upload/files/2022/06/wZvtAASvHZ7ZyZMNzdiP\\_06\\_933639125c02a9c71e57e6929cc007e0\\_file.pdf](https://thaiherbbank.com/social/upload/files/2022/06/wZvtAASvHZ7ZyZMNzdiP_06_933639125c02a9c71e57e6929cc007e0_file.pdf) [https://oualie.dev/wp-content/uploads/2022/06/MaxDB\\_Maestro.pdf](https://oualie.dev/wp-content/uploads/2022/06/MaxDB_Maestro.pdf) [https://horley.life/wp-content/uploads/2022/06/Close\\_Outlook.pdf](https://horley.life/wp-content/uploads/2022/06/Close_Outlook.pdf) [https://jariosos.com/upload/files/2022/06/UOdMX2Gc5ylFfNhRQUt6\\_06\\_933639125c02a9c71e57e6929cc007e0\\_file.pdf](https://jariosos.com/upload/files/2022/06/UOdMX2Gc5ylFfNhRQUt6_06_933639125c02a9c71e57e6929cc007e0_file.pdf) <https://corporateegg.com/unblockdoom-crack-2022/>